# **Wikiprint Book**

**Title: YAM 2.9 (XX December 2013)**

**Subject: YAM - Yet Another Mailer - YAM2.9**

**Version: 8**

**Date: 24/05/15 17:29:42**

### **Table of Contents**

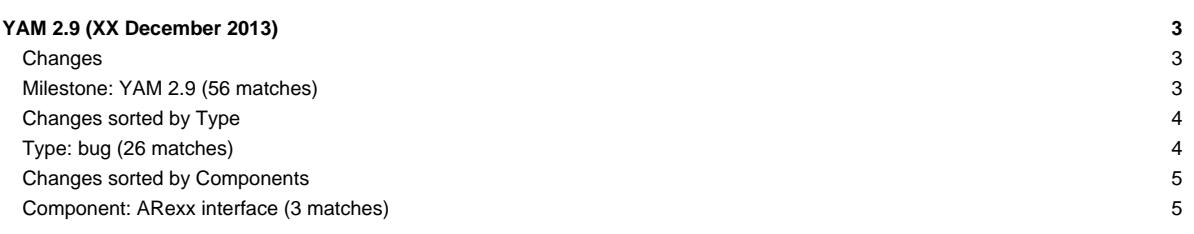

### **YAM 2.9 (XX December 2013)**

After 6 months of development YAM 2.9 has been released in December 2013. It is a major release focusing on important enhancement to ensure that in a future version of YAM IMAP-Support can be implemented. In addition, it also contain important fixes for bugs identifying in the 2.8 version line.

#### **Changes**

Here is a brief list of the most important changes since the 2.8p1 release in July 2013:

### **Milestone: YAM 2.9 (56 matches)**

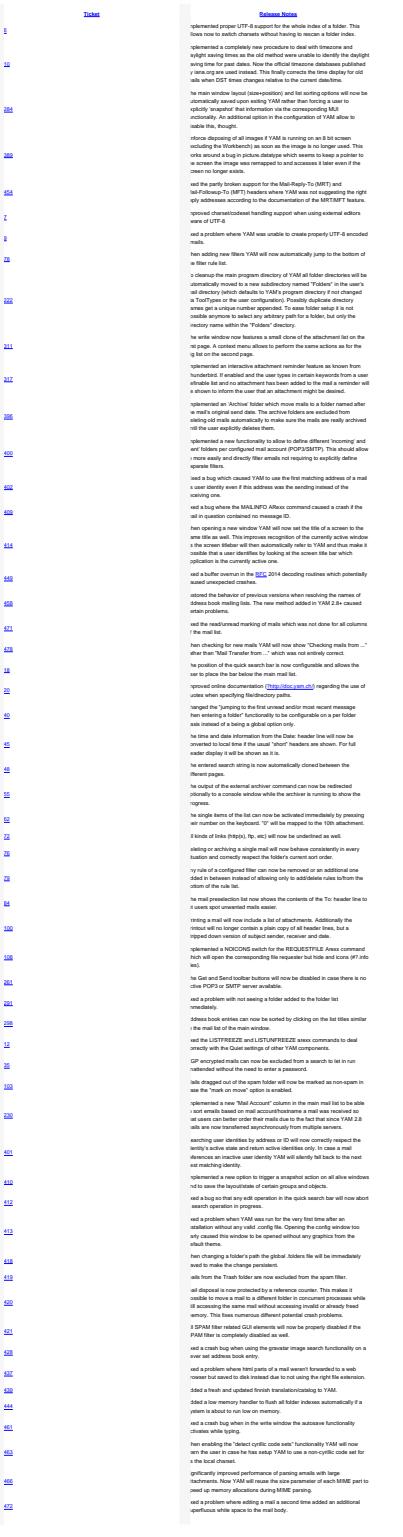

## **Changes sorted by Type**

## **Type: bug (26 matches)**

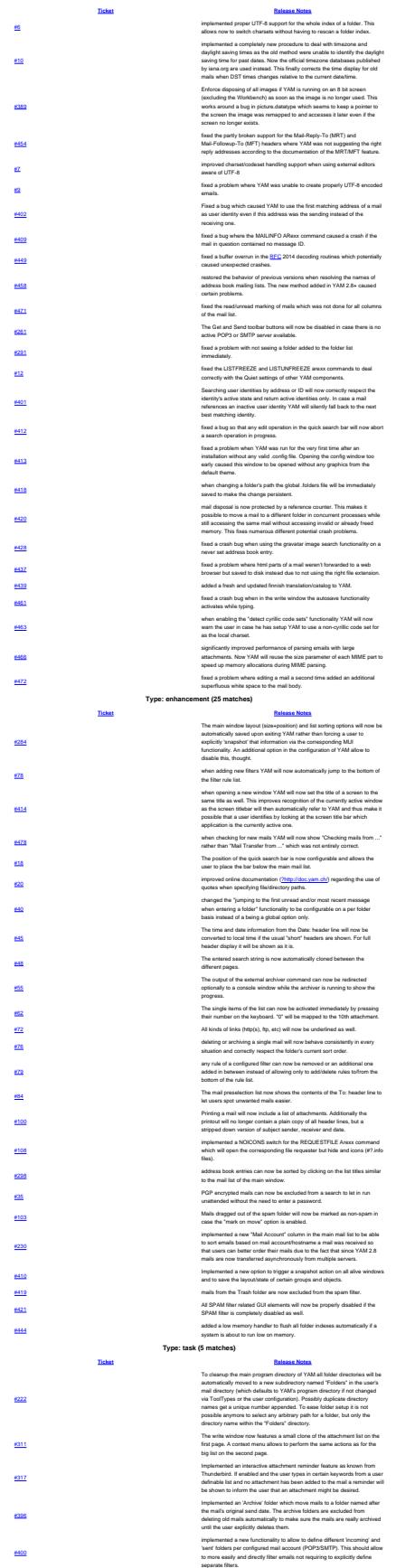

## **Changes sorted by Components**

## **Component: ARexx interface (3 matches)**

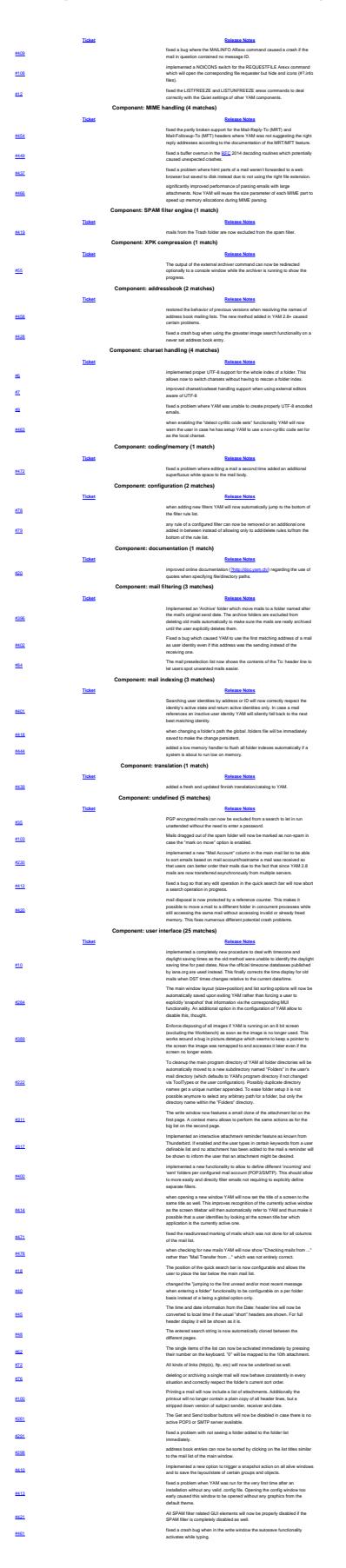

For more information on all implemented changes in [YAM 2.9](http://yam.ch/milestone/YAM%202.9) please see the detailed ChangeLog file as well as the YAM 2.9 information page.